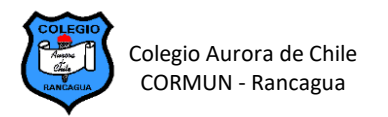

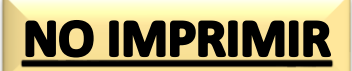

## **EDICIÓN DE TABLAS EN WORD – SEMANA 15**

## **RETROALIMENTAR LA EVALUACIÓN SOBRE LA ELABORACIÓN DE POEMAS ILUSTRADOS EN TABLAS**

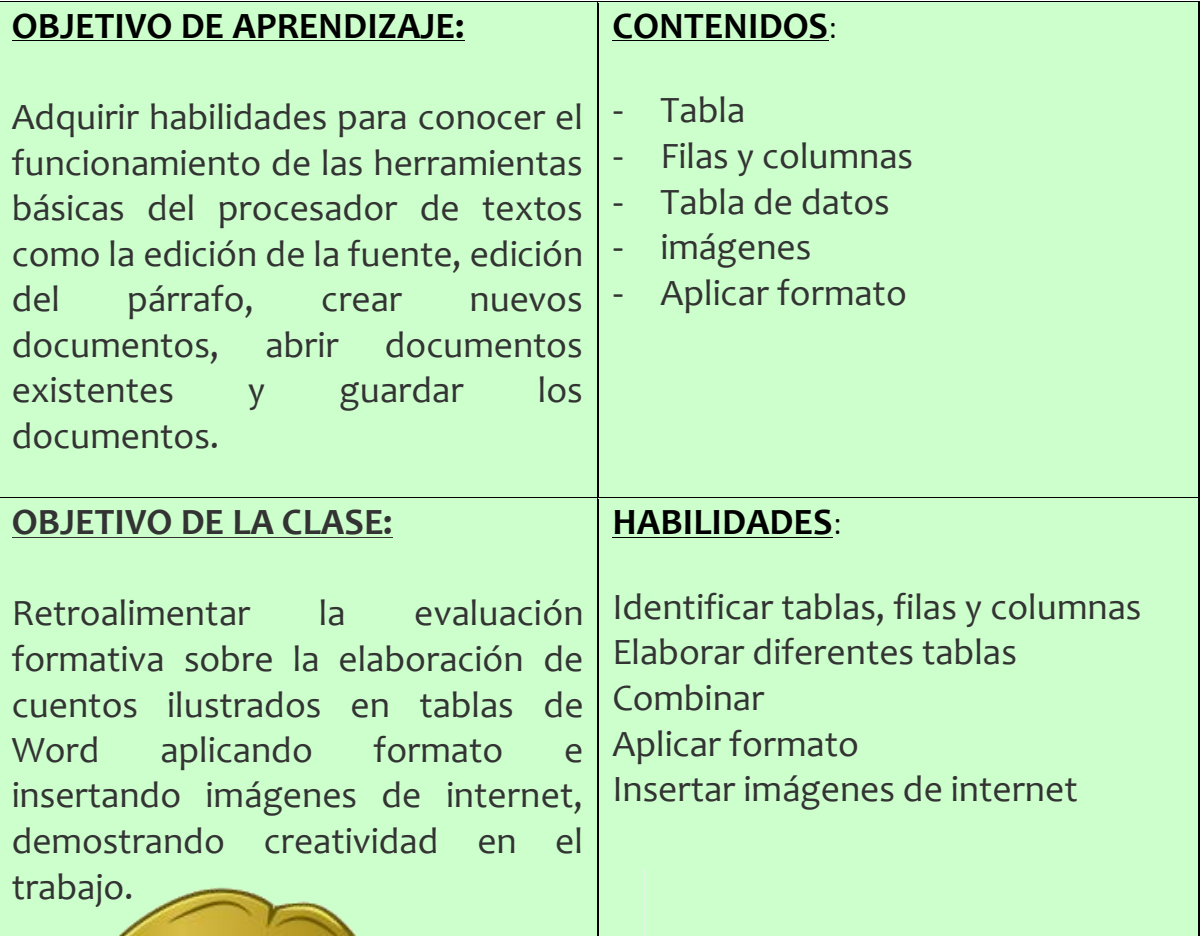

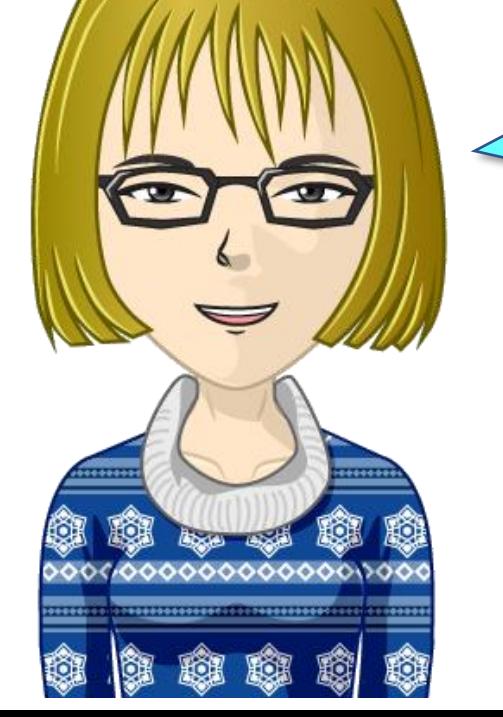

**Mis queridos estudiantes, esta semana no hay guía, estaré retroalimentando la evaluación a través de los correos.**